## **МИНИСТЕРСТВО ОБРАЗОВАНИЯ И НАУКИ УДМУРТСКОЙ РЕСПУБЛИКИ**

### **Автономное профессиональное образовательное учреждение Удмуртской Республики «Техникум радиоэлектроники и информационных технологий имени А.В. Воскресенского**

## **Практические работы по дисциплине ОПД.02 «Основы электротехники» Профессия 11.01.01 Монтажник радиоэлектронной аппаратуры и приборов**

Разработал Т.Н. Корнева преподаватель:

Ижевск, 2022

## **ПРАКТИЧЕСКАЯ РАБОТА №1**

#### **«Расчет параметров батареи конденсаторов»**

**Цель работы:** Научиться производить расчет параметров батареи конденсаторов

#### **Задание:**

Вычертить схему (см. рисунок) с учетом данных для своего варианта (см. таблицу). Определить эквивалентные емкость C, заряд Q батареи конденсаторов и энергию W, накопленную батареей конденсаторов.

Вычислить напряжение и заряд на каждом конденсаторе.

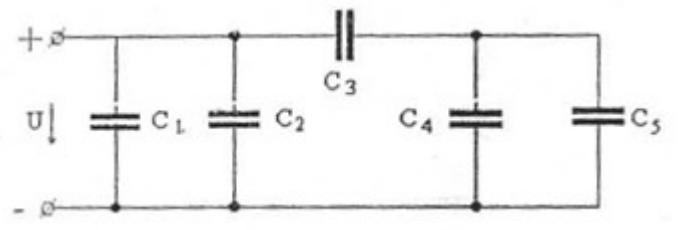

Рисунок 1 – Схема батареи конденсаторов

# Таблица 1 – Данные к схеме по вариантам

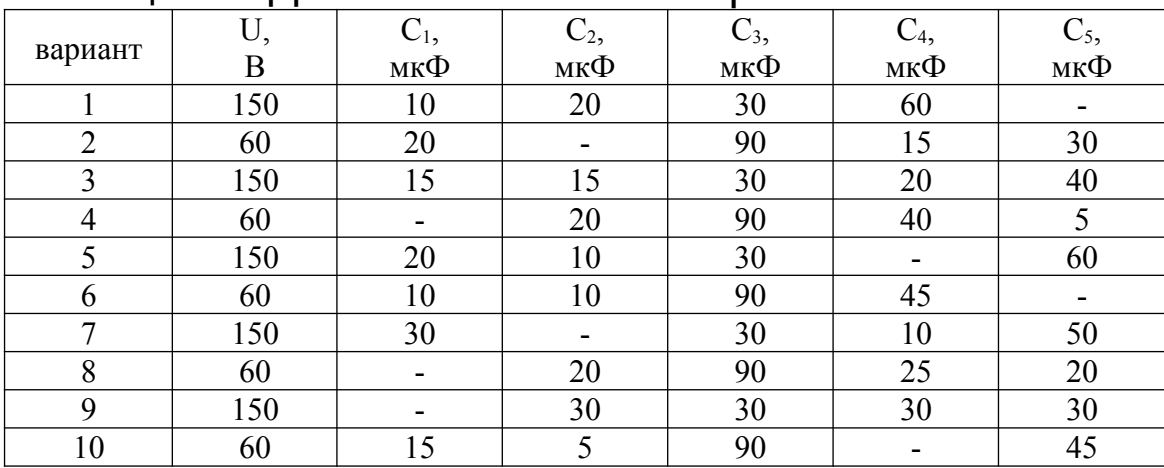

*Методические указания:* Эквивалентную емкость, заряд и энергию рассчитать методом последовательных преобразований в соответствии с таблицей

## Таблица 2 – Особенности соединения конденсаторов

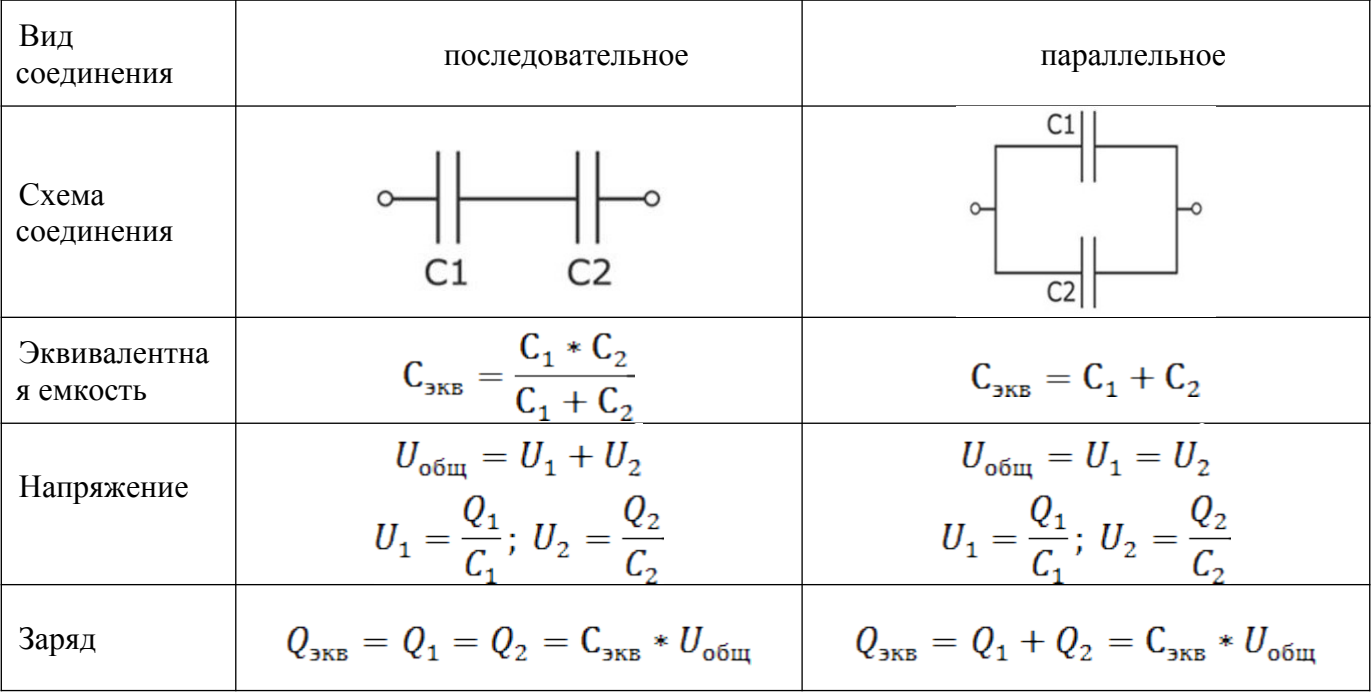

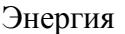

## **ПРАКТИЧЕСКАЯ РАБОТА №3**

**Тема: Расчет сопротивления проводников и выбор сечений проводов.**

 $W_{\text{3KB}} = \frac{C_{\text{3KB}} * U_{\text{obm}}^2}{2}$ 

**Цель работы:** Научиться производить расчет сопротивления проводника по его параметрам; производить выбор сечений проводов по току.

### **Задание 1.**

1. Проведите анализ формулы для расчета сопротивления из лекций

2. Выполните расчет параметра по формуле сопротивления в соответствии варианту (таблица 1). Номер варианта соответствует последней цифре номера в списке группы по журналу. Удельное сопротивление определить по таблице 2

Таблица 1 – Задания по вариантам

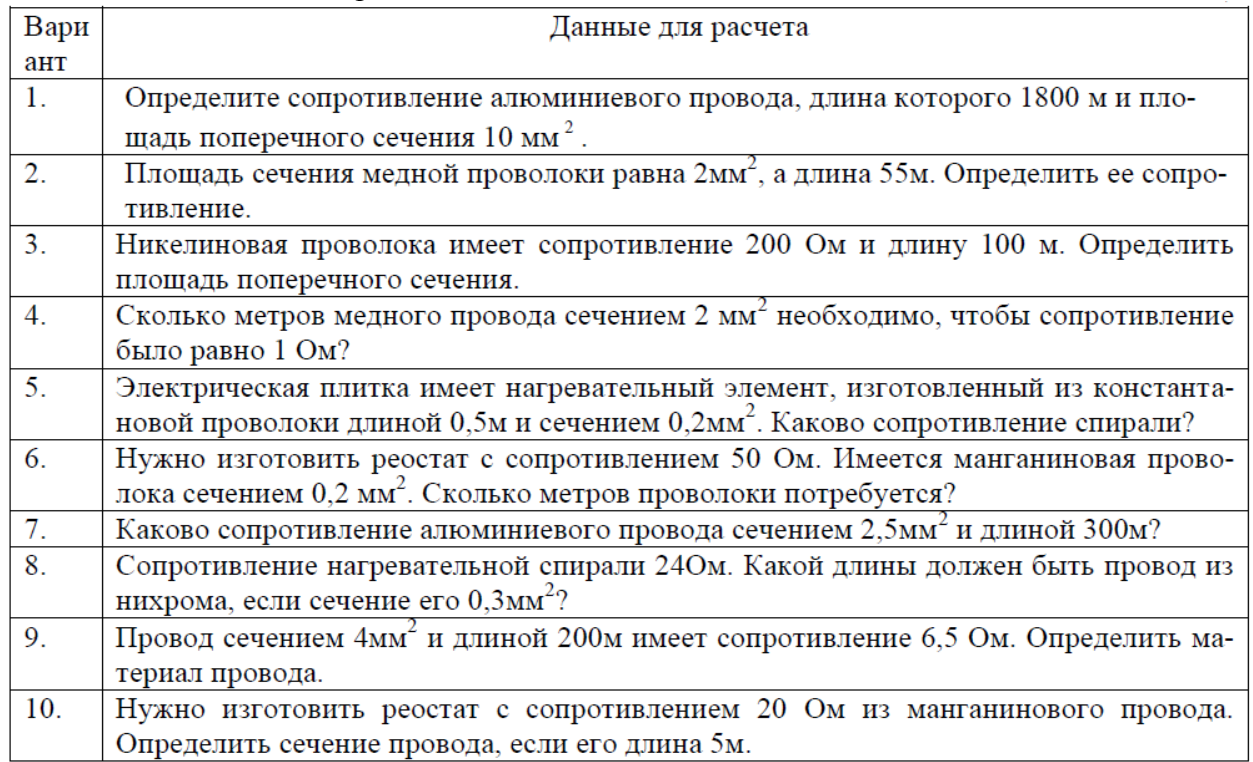

Таблица 2 – Удельное сопротивление материалов

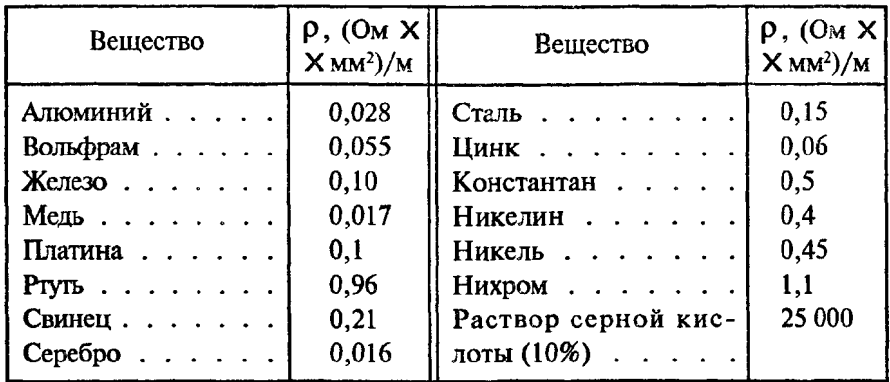

#### **Задание 2**

1. Определить сечение провода по таблицам, исходя из данных варианта, приведенных в таблице3. Выбор сечения провода провести после расчета силы тока в проводнике согласно таблиц 4 (для переменного тока) и таблицы 5(для постоянного тока).

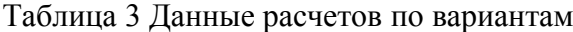

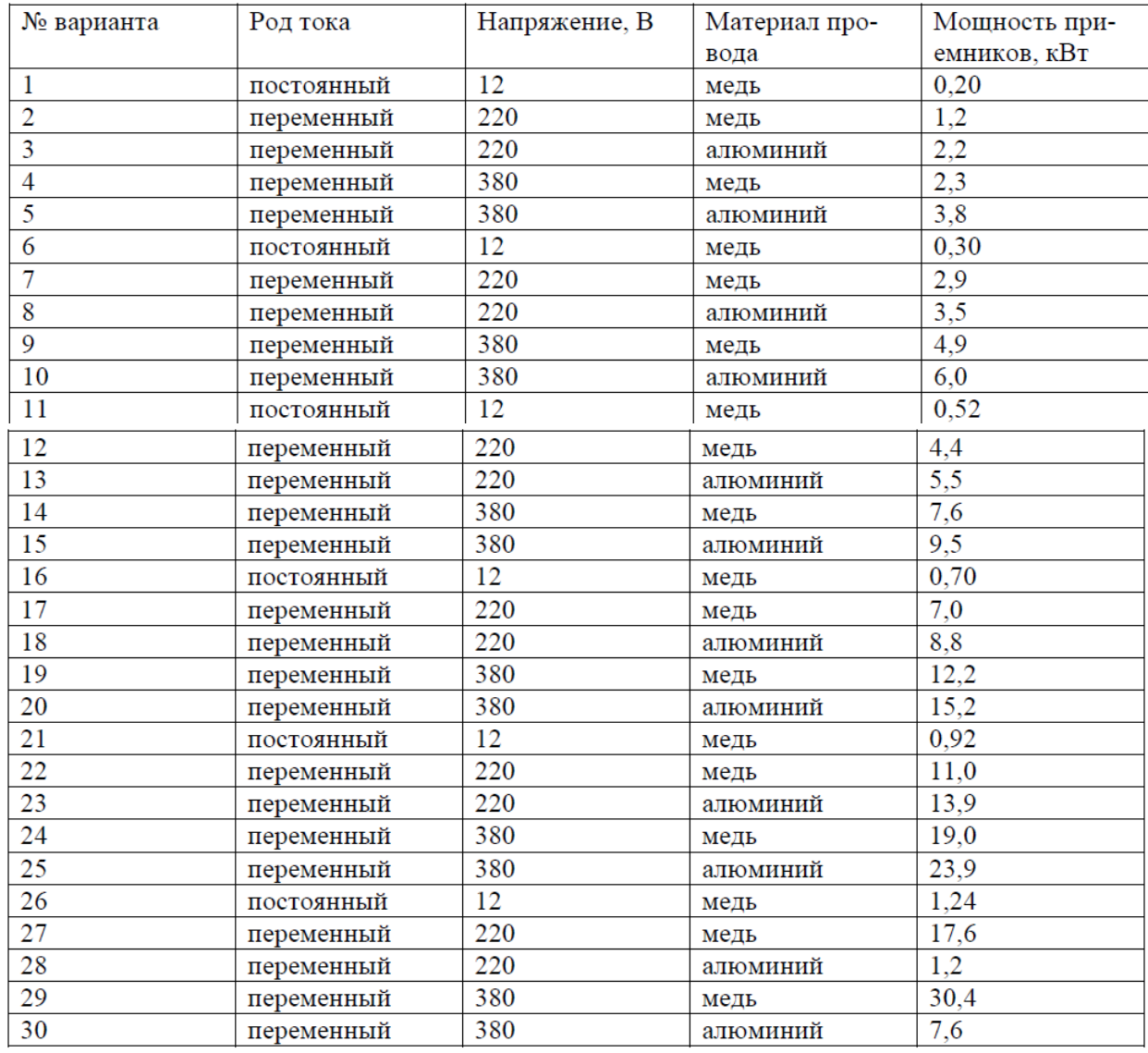

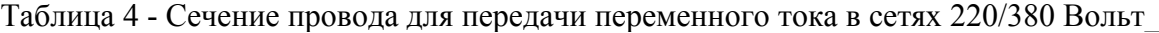

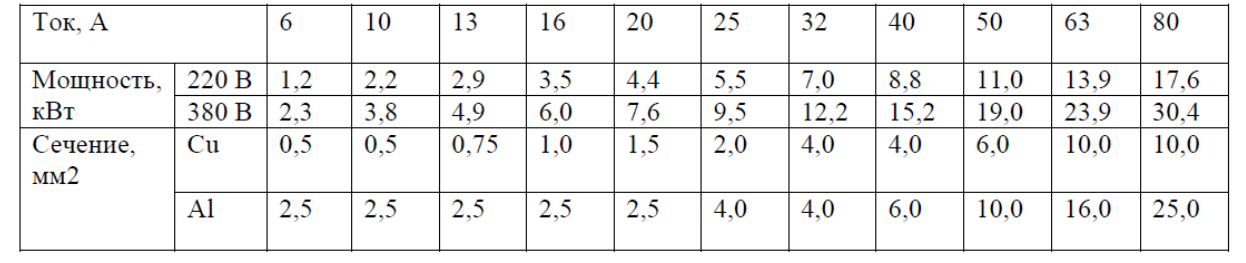

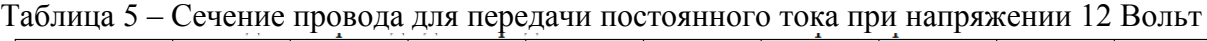

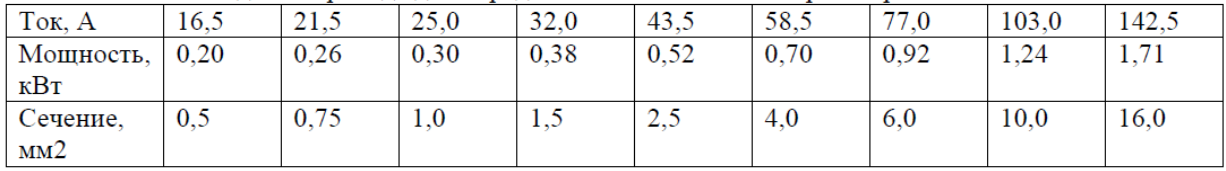

### **ПРАКТИЧЕСКАЯ РАБОТА №3 Тема: Расчет простых цепей**

**Задача 1.** Цепь постоянного тока содержит несколько резисторов, соединенных смешанно. Схема цепи с указанием сопротивлений резисторов приведена на соответствующем рисунке. Номер рисунка, заданные значения одного из напряжений или токов приведены в табл. 1. Определить токи и падение напряжения на каждом участке цепи, составить баланс мощностей.

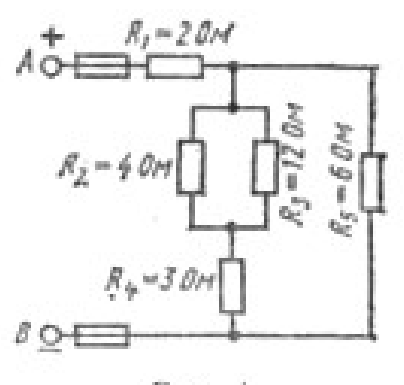

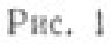

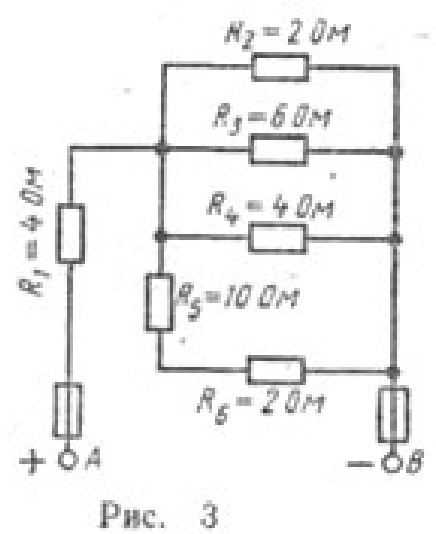

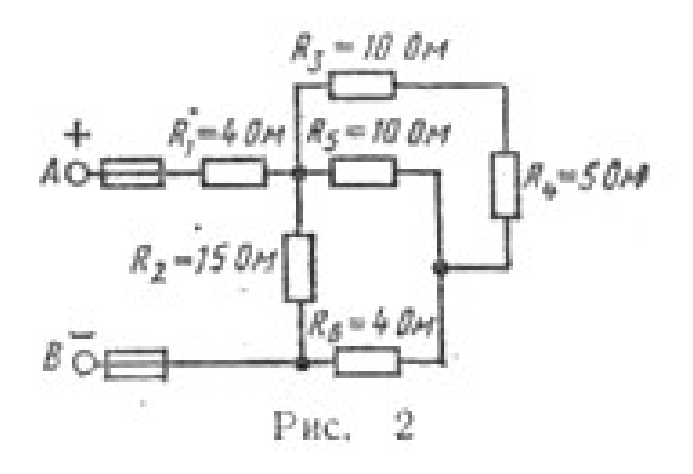

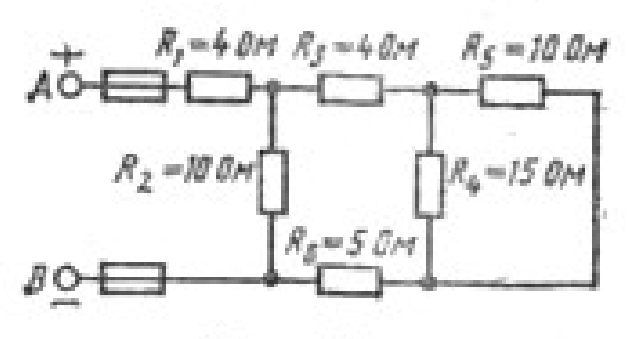

Рис. 4

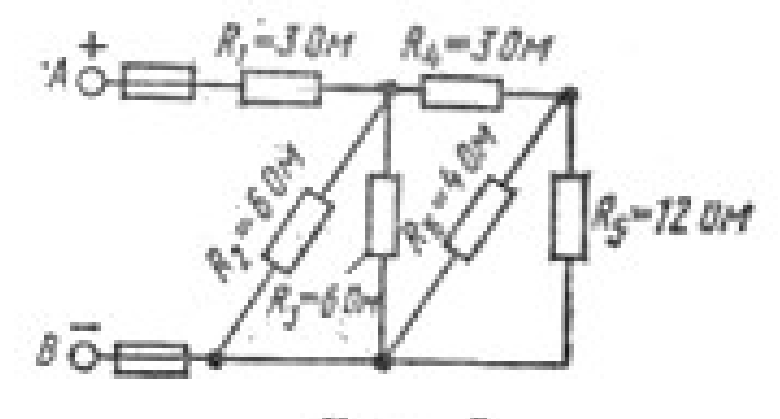

Рис. 5

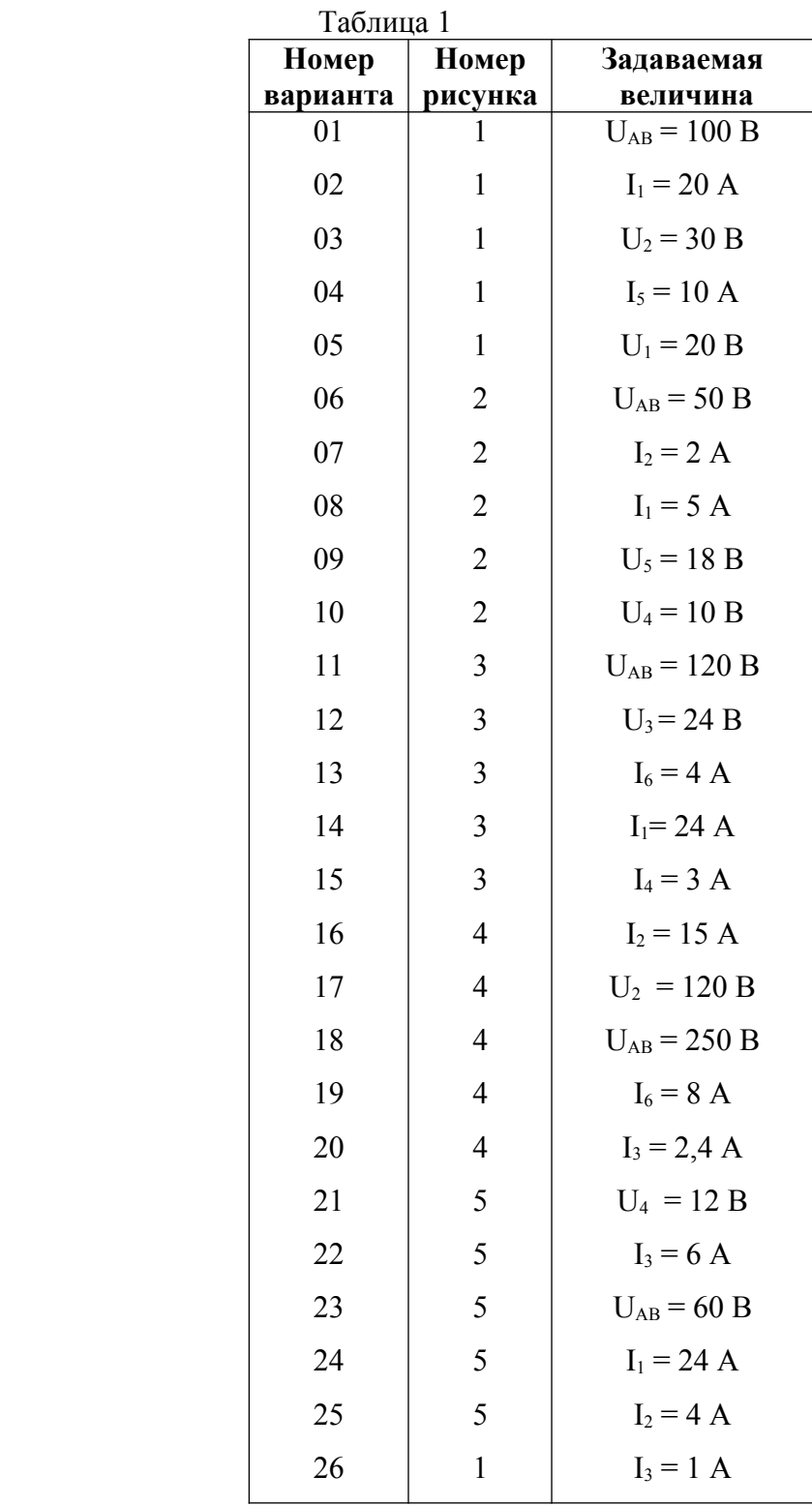

## **ПРАКТИЧЕСКАЯ РАБОТА №4 «Расчет электрических цепей с применением законов Ома и Кирхгофа»**

Задание: Для схемы согласно варианта рассчитать токи в ветвях с применением законов Кирхгофа. Составить баланс мощностей и для любого замкнутого контура построить потенциальную диаграмму.

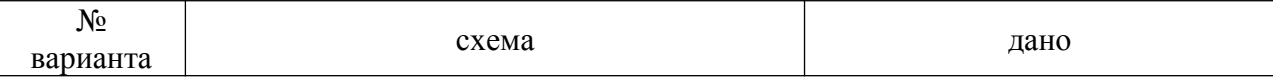

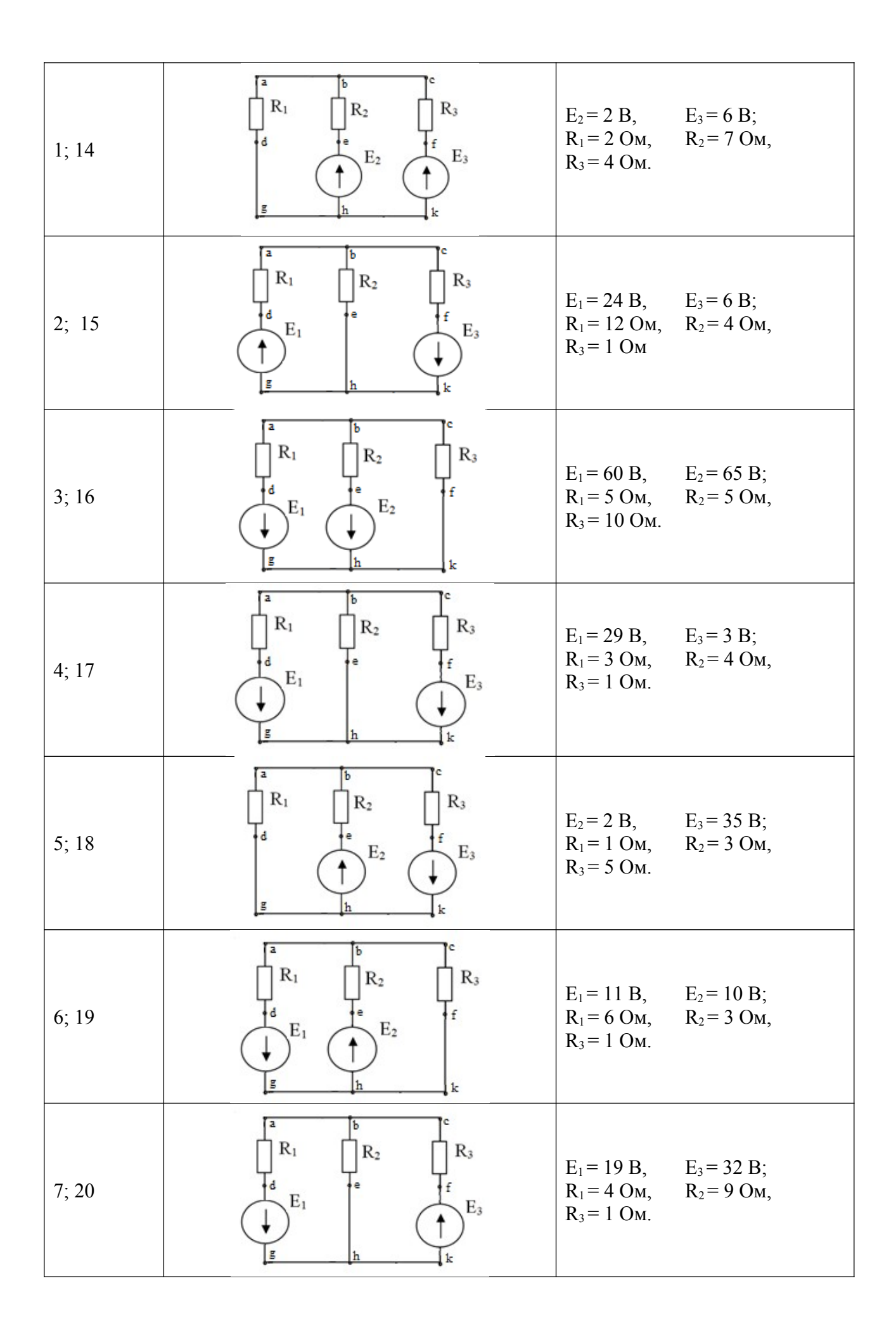

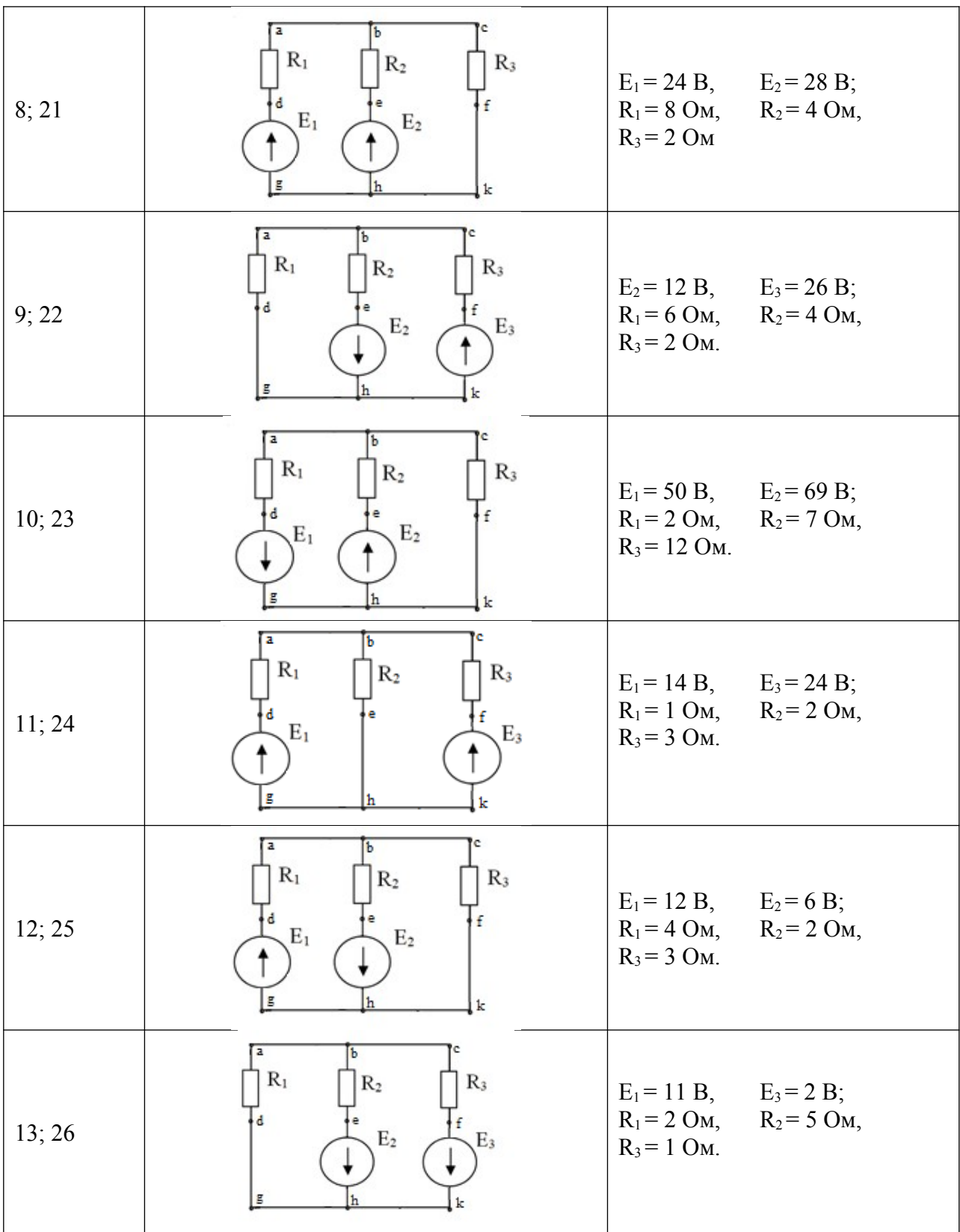

#### **ПРАКТИЧЕСКАЯ РАБОТА №5 «Графический расчет нелинейной цепи»**

Задача 1. Определить ток и напряжение на участках цепи, состоящей из резистора с

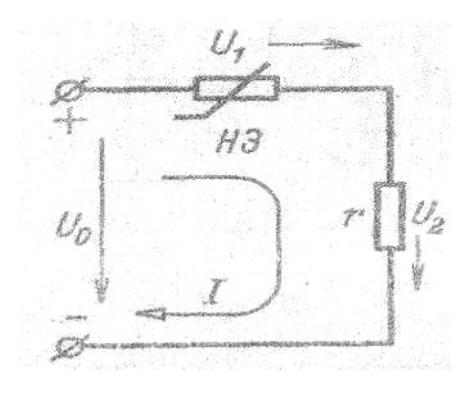

сопротивлением r и нелинейного элемента при напряжении цепи  $0,6U_0$ . Нелинейный элемент имеет вольт-амперную характеристику, уравнение которой  $I= 0.04 \cdot U_0^2$ 

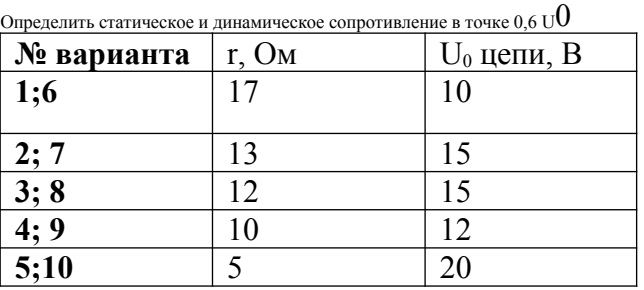

*Последовательность решения:* 1) построить ВАХ линейного элемента по уравнению

$$
I_2=\frac{U_0}{r}
$$

Это прямая, которая строится по двум точкам  $(0,0)$   $(U_0,I_2)$ ;

2) в этом же диапазоне тока строим ВАХ нелинейного элемента. Задать несколько (3-4) значений I в пределах от 0 до заданного значения  $I_{1max}$ . Рассчитать значение U по

$$
U = \int_{0.04}^{I_1}
$$

 $\phi$ ормуле  $\sqrt{0.04}$ . Полученные значения занести в таблицу;

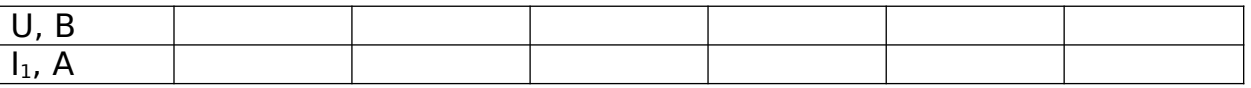

3) строим на одной координатной плоскости два графика  $I_1=f(U)$  и  $I_2=f(U)$ . Строим сумму графиков І. Для значения  $U = 0.6U_0$ , определяем значение тока в цепи I и падение напряжения на каждом элементе  $U_1 U_2$ 

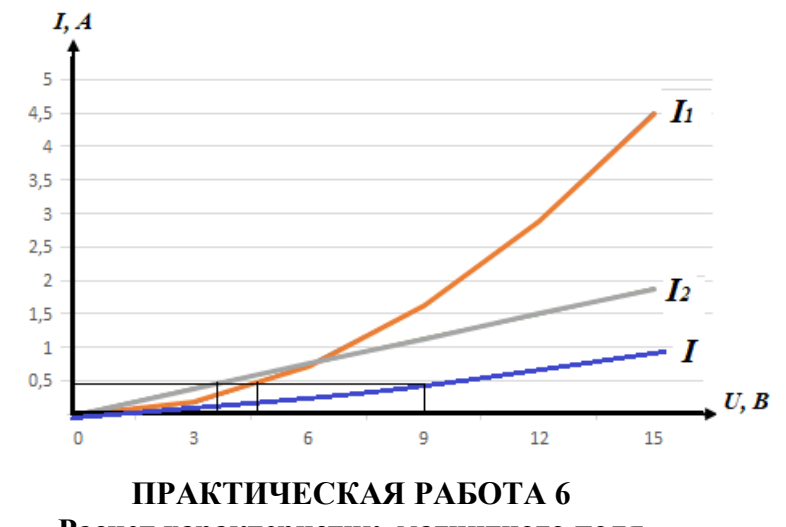

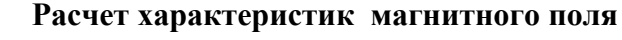

Варианты 1-5 Задача 1, 6

Варианты 6-10 Задача 2, 6 Варианты 11-15 Задача 3, 6 Варианты 16-20 Задача 4, 6 Варианты 21-25 Задача 5, 6

1. Вычислите индукцию магнитного поля, обеспечивающую в контуре с числом витков *w=* 100 и активной длиной проводника *l =* 60 мм ЭДС, равную 4,8 В. Контур движется с линейной скоростью *v =* 1 000 мм/с. По правилу какой руки определяется направление ЭДС ?

2. Вычислите индукцию магнитного поля, действующего на проводник длиной *l* = 60 см, по которому течет ток *I=* 15 А, если электромагнитная сила F = 6,3 Н. По правилу какой руки определяется направление электромагнитной силы ?

3. На проводник длиной  $l = 10$  см с током  $I = 2$  А действует магнитное поле с индукцией В = 1,3 Тл (рис. 4.4, а). Определите значение и направление силы, действующей на проводник.

4. Проводник длиной  $l = 10$  см перемещается в магнитном поле с индукцией B=1,3 Тл (рис. 4.4, б). Скорость перемещения проводника  $v = 100$  см/с. Определите значение и направление ЭДС в проводнике.

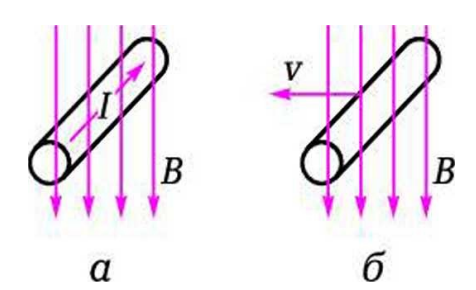

Рис. 4.4. Проводник с током в магнитном поле: а — к задаче 3; б — к задаче 4

5. Чему равна индуктивность катушки L, если при скорости изменения тока  $\Delta I/\Delta t = 2$ А/с в ней индуцируется ЭДС самоиндукции Е =3В?

6. Покажите прямыми линиями на рисунке соответствие между параметром магнитного поля, его буквенным обозначением и единицей измерения.

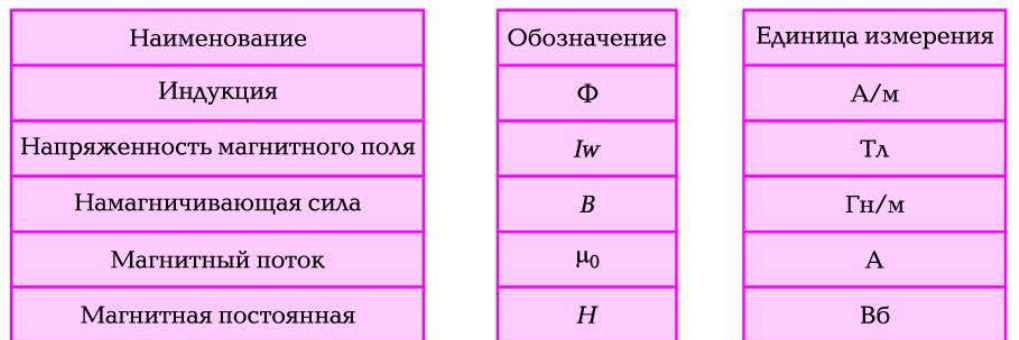

#### **ПРАКТИЧЕСКАЯ РАБОТА №7**

**Расчет цепи переменного тока с последовательным соединением элементов.**

*Задание* Цепь переменного тока содержит различные элементы (резисторы, индуктивности, емкости), включенные последовательно. Схема цепи приведена на соответствующем рисунке. Номер рисунка и значения сопротивлений всех элементов, а также один дополнительный параметр заданы в табл. 1.

Начертить схему цепи и определить следующие величины, относящиеся к данной цепи, если они не заданы в табл. 4: 1) полное сопротивление Z*; 2)* напряжение *U,* приложенное к цепи; 3) ток I; 4) угол сдвига фаз φ (по величине и знаку); 5) активную *Р,* реактивную Q и полную S мощности цепи. Начертить в масштабе векторную диаграмму цепи и пояснить ее построение. С помощью логических рассуждений пояснить характер изменения (увеличится, уменьшится, останется без изменения) тока, активной, реактивной мощности в цепи при увеличении частоты тока в два раза, Напряжение, приложенное к цепи, считать неизменным.

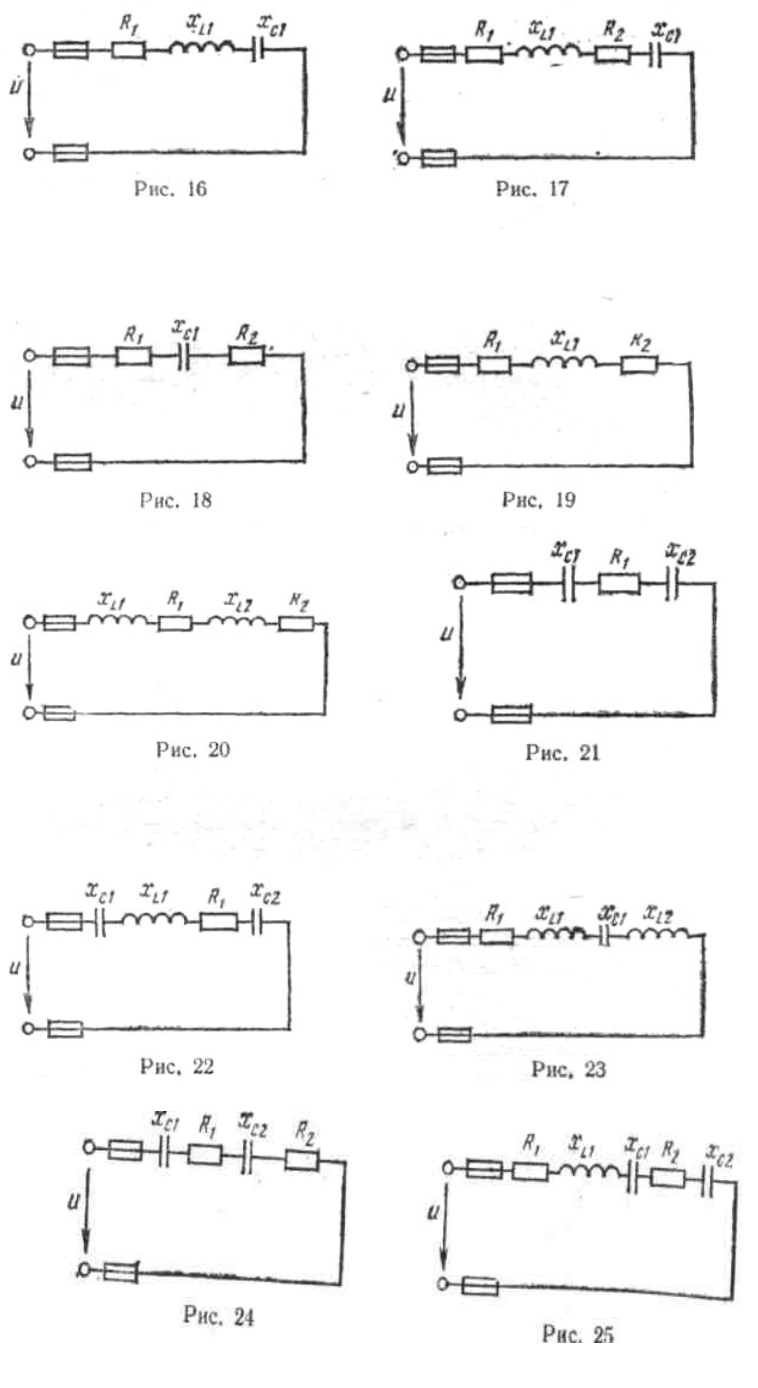

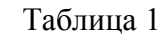

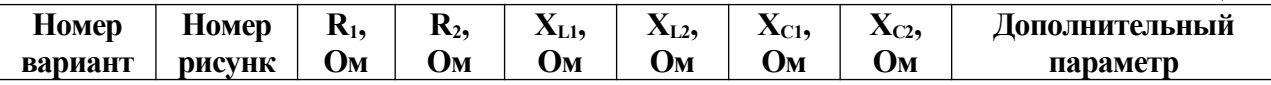

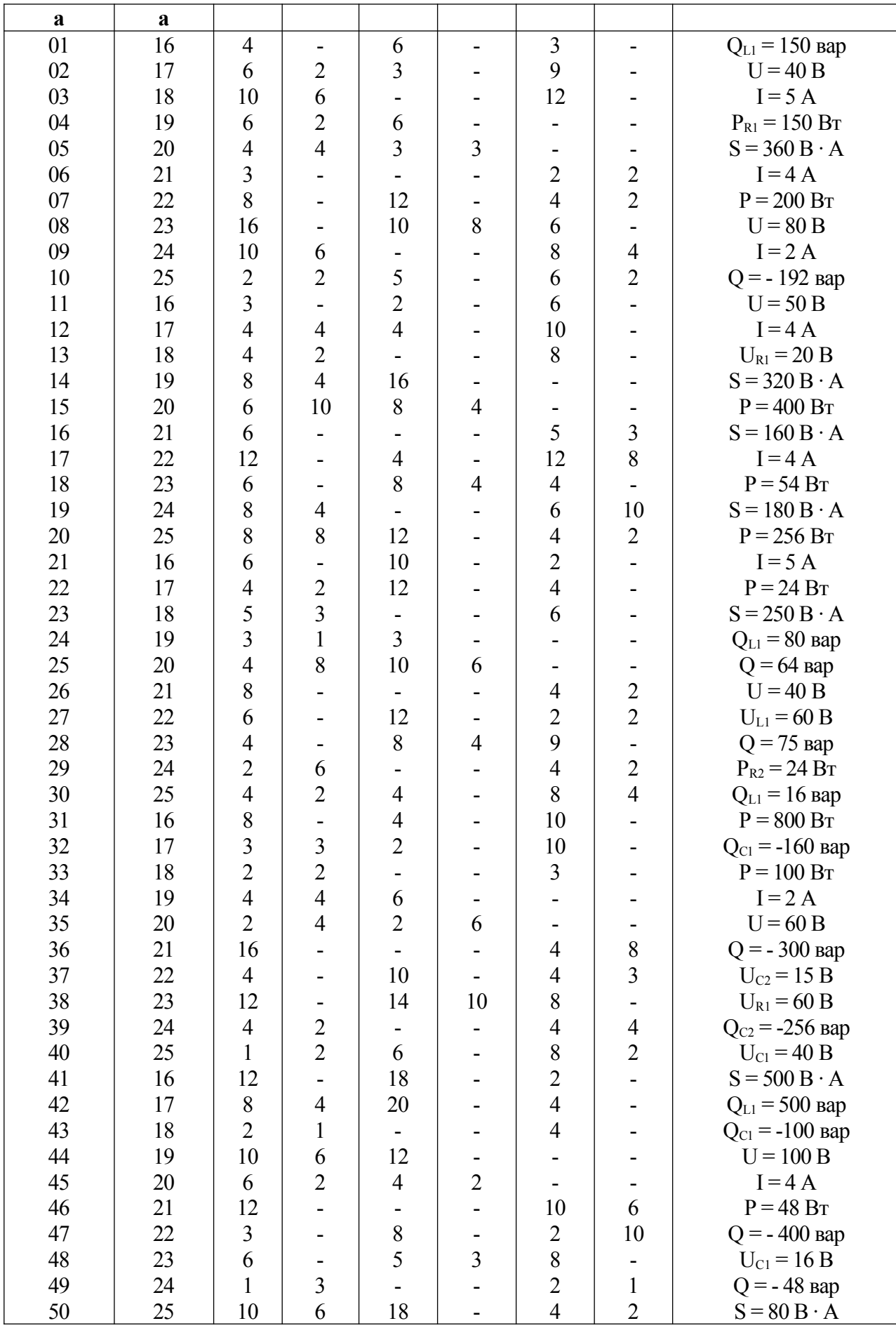

## **ПРАКТИЧЕСКАЯ РАБОТА №8 Тема: Расчет сложных цепей переменного тока.**

Задание:

Цепь переменного тока содержит различные элементы (резисторы, индуктивности, емкости), образующие две параллельные ветви. Схема цепи приведена на соответствующем рисунке. Номер рисунка, значения всех сопротивлений, а также один дополнительный параметр заданы в табл. 1. Индекс «1» у дополнительного параметра означает, что он относится к первой ветви; индекс «2» — ко второй.

Начертить схему цепи и определить следующие величины, если они не заданы в табл. 1: 1) токи  $I_1$  и  $I_2$  в обеих ветвях; 2) ток I в неразветвленной части цепи; 3) напряжение U приложенное к цепи; 4) активную Рреактивную Q и полную S мощности для всей цепи. Начертить в масштабе векторную диаграмму цепи.

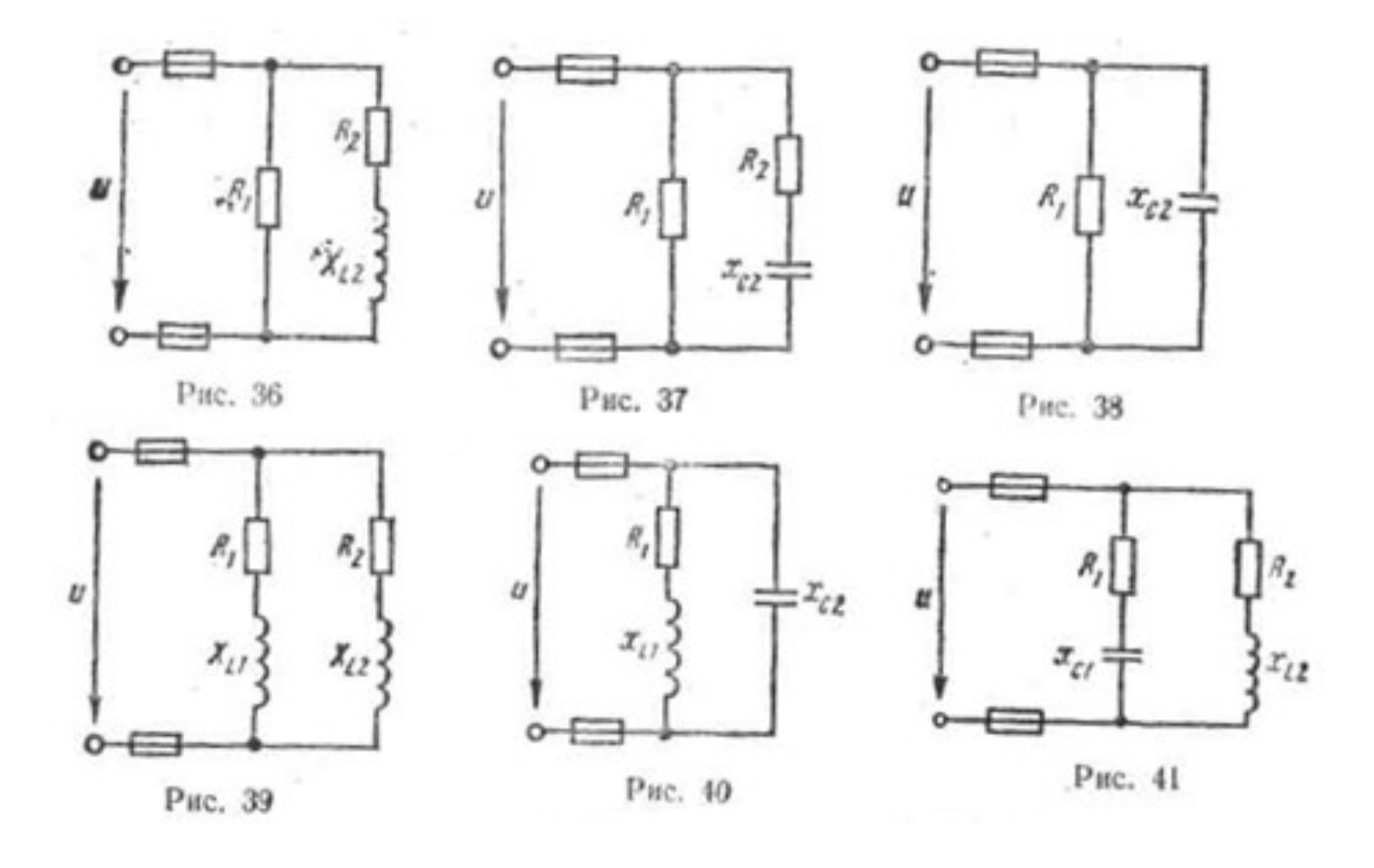

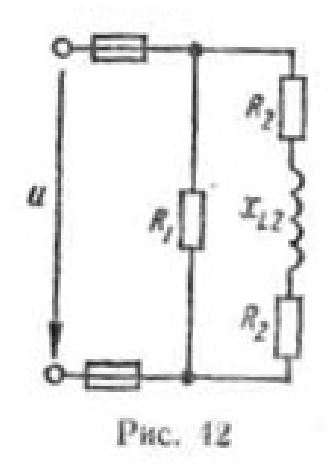

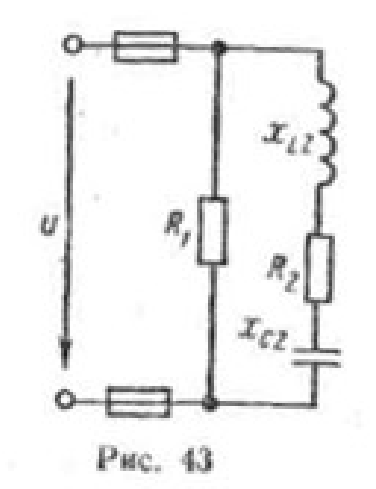

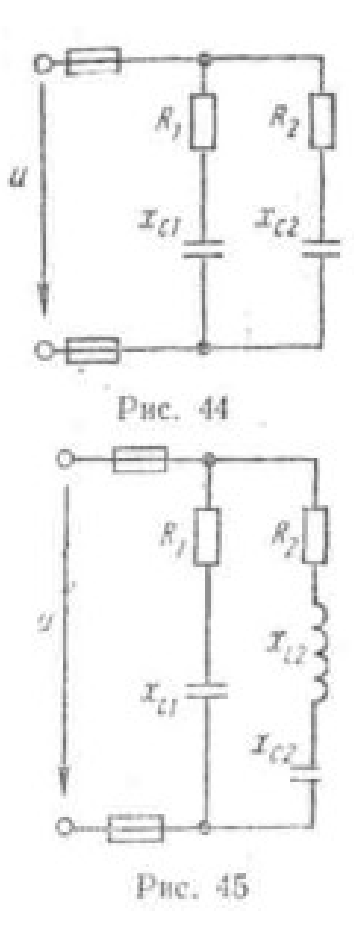

Таблица 1

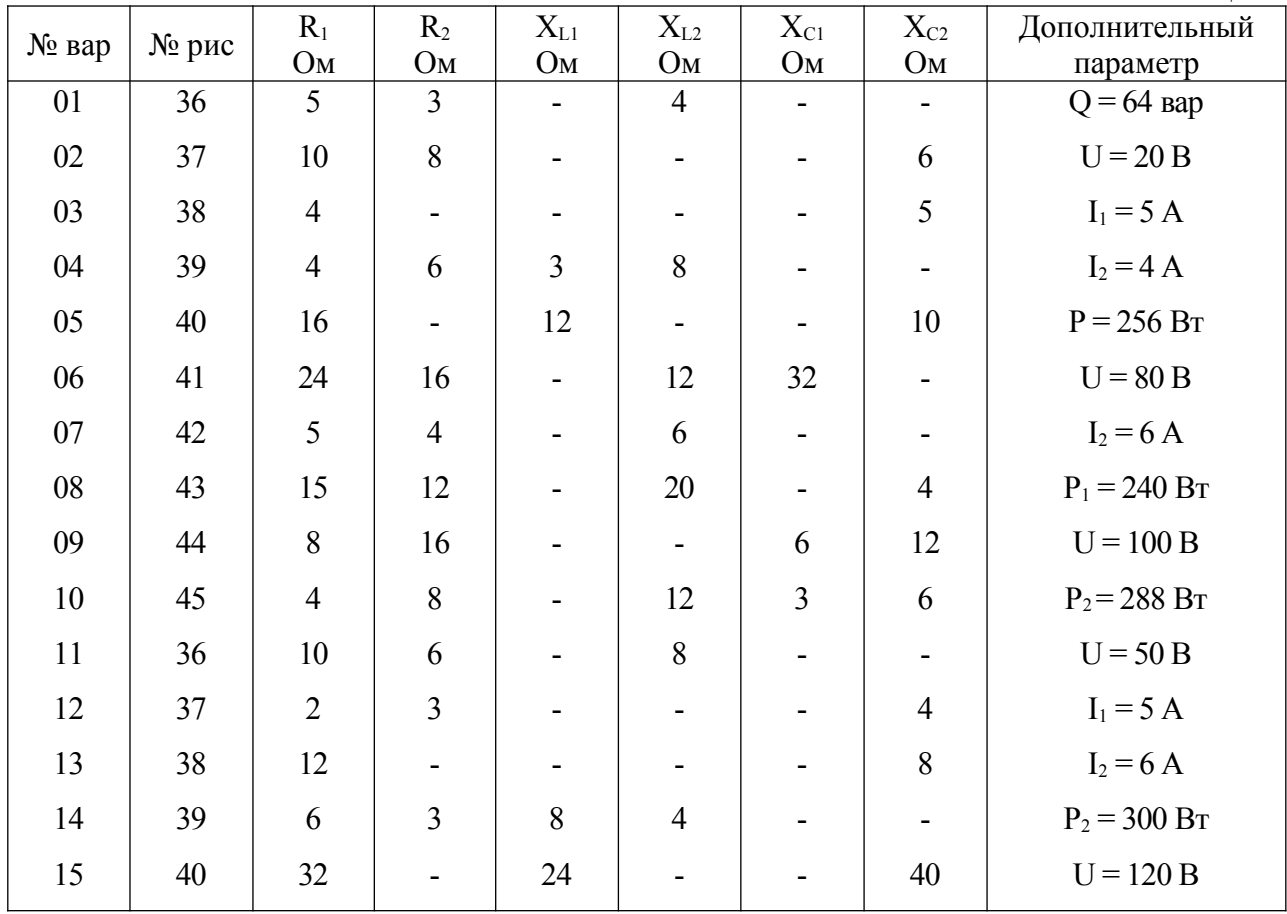

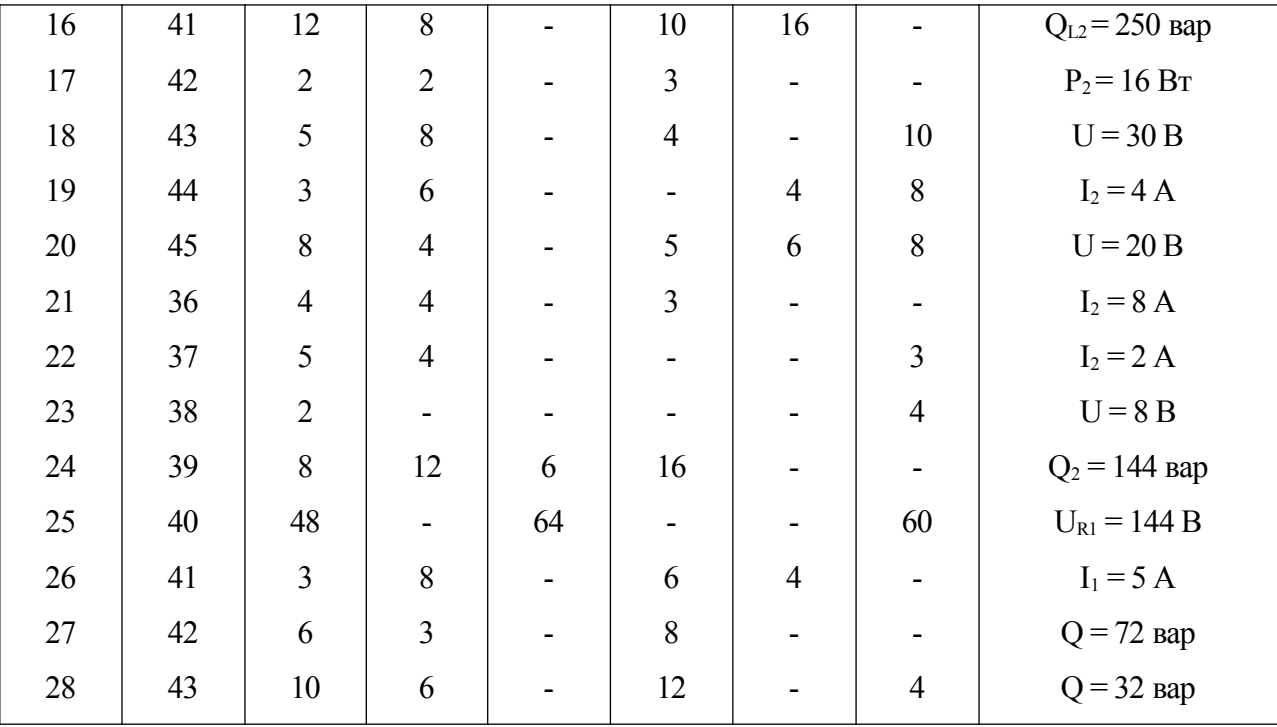

### **ПРАКТИЧЕСКАЯ РАБОТА №9 Расчет трехфазных электрических цепей**

**Задача № 1.** Каждая фаза трехфазного симметричного потребителя (электродвигатель переменного тока) рассчитана на фазное напряжение *U<sup>ф</sup>* и имеет активное *R<sup>ф</sup>* и индуктивное *x<sup>ф</sup>* сопротивления. Номинальное напряжение сети *Uном 1*. Выбрать схему соединения потребителя в зависимости от номинального напряжения сети *Uном* 1 (звездой или треугольником) и начертить ее. Определить активную *Р,* реактивную *Q* и полную S мощности, расходуемые потребителем. Вычислить потребляемый линейный ток. Начертить векторную диаграмму.

Как нужно соединить фазы потребителя (звездой или треугольником) для включения его в сеть с номинальным напряжением *Uном* 2? Начертить схему соединения потребителя, вычислить линейные токи в проводах при таком включении. Данные для своего варианта взять из табл.1.

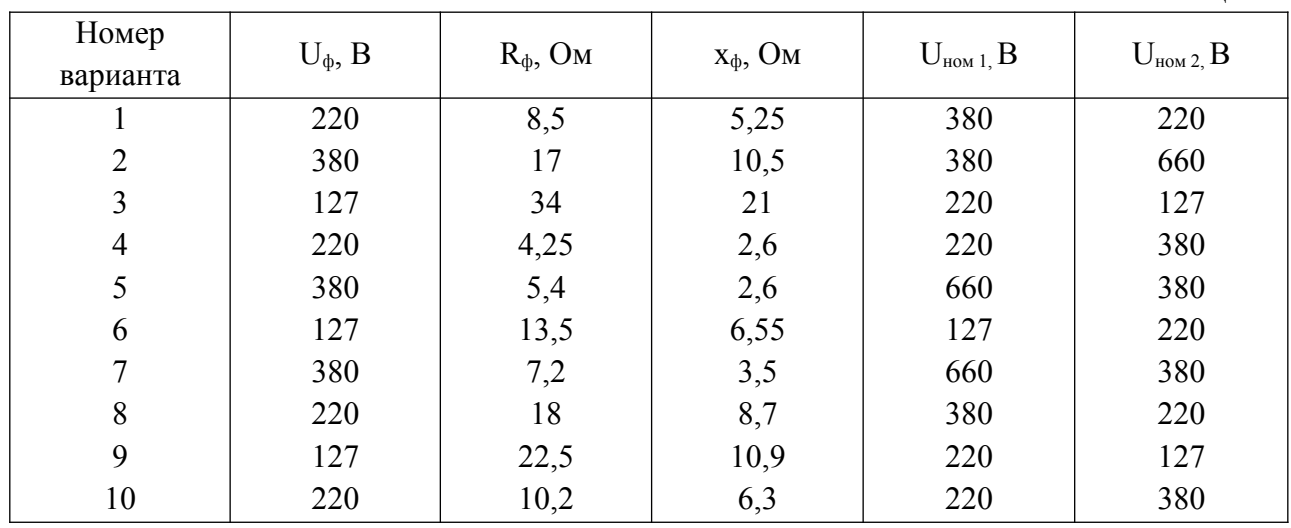

Таблица 1.

**Задача № 2.** В трехфазную четырехпроводную сеть включили трехфазную сушильную печь, представляющую собой симметричную активно-индуктивную нагрузку с сопротивлениями R*<sup>п</sup>* и xп, и лампы накаливания мощностью *Р<sup>я</sup>* каждая. Обмотки печи соединены треугольником лампы накаливания - звездой. Количество ламп в каждой фазе  $n_A$ ,  $n_B$  и  $n_C$  задано. Номинальное напряжение сети U<sub>ном</sub>. Схема сети приведена на рисунке. Определить показания амперметров *A1, A2, A3, A4, A5* и вольтметра V<sub>л</sub>, Начертить в масштабе векторную диаграмму цепи. Для соединения ламп накаливания, из которой найти числовое значение тока в нулевом проводе  $I_0$  (показание амперметра  $A_0$ ), Данные для своего варианта взять из табл. 2.

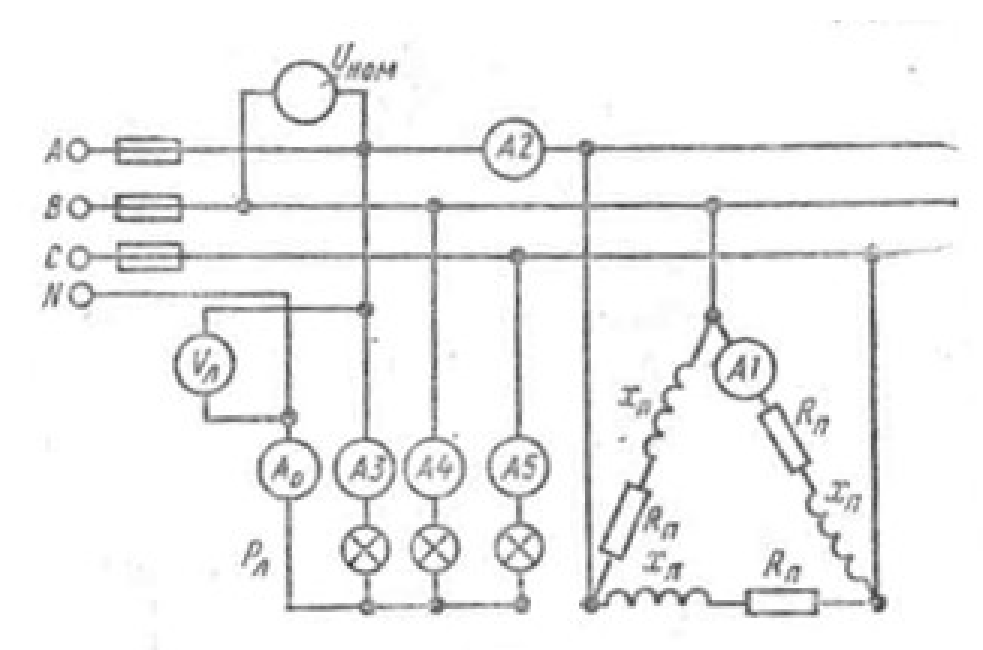

Таблица 2

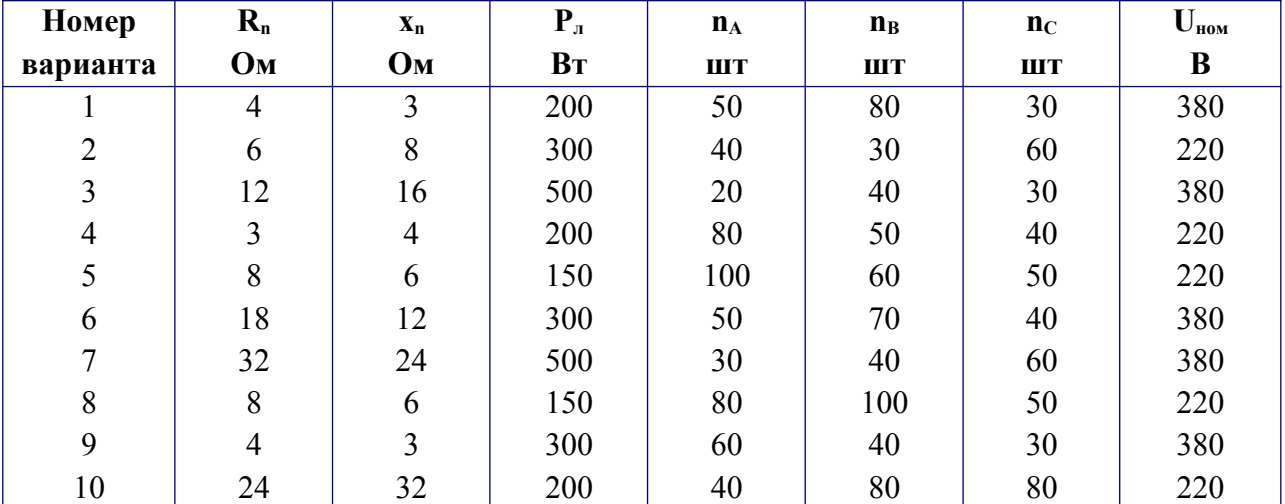

#### **ПРАКТИЧЕСКАЯ РАБОТА № 10 Расчет параметров асинхронного электродвигателя**

#### **Цель:**

- 1. Научиться пользоваться справочными данными и расчетными формулами
- 2. Научиться пользоваться вычислительной техникой

#### **Общие сведения**

Решаемая на практическом занятии задача направлена на определение основных параметров асинхронного электродвигателя. Для ее решения необходимо знать устройство и принцип действия асинхронного двигателя и зависимости между электрическим величинами, характеризующими его работу.

Перед решением задачи изучите соответствующий теоретический материал и рассмотрите типовой пример.

При частоте напряжения питающей сети 50 Гц возможные синхронные частоты вращения магнитного поля статора: 3000, 1500, 1000, 750, 600 об/мин и т.д. Тогда при частоте вращения ротора  $n_2 = 950$  об/мин из приведенного выше ряда выбираем ближайшую к ней частоту вращения поля *n<sup>1</sup>* = 1000 об/мин. Тогда можно определить скольжение ротора, даже не зная числа пар полюсов двигателя:

$$
S = \frac{n_1 - n_2}{n_1} = \frac{1000 - 950}{1000} = 0.05
$$

Из формулы для скольжения можно определить частоту вращения ротора

$$
n_2 = n_1 \cdot (1 - S)
$$

В настоящее время промышленность выпускает асинхронные двигатели с короткозамкнутым ротором серии 4А мощностью от 0,06 до 400 кВт (табл. 1). Обозначение типа электродвигателя расшифровывается так: 4 — порядковый номер серии; А — асинхронный; X — алюминиевая оболочка и чугунные щиты (отсутствие буквы X означает, что корпус полностью выполнен из чугуна); В — двигатель встроен в оборудование; Н — исполнение защищенное IР23, для закрытых двигателей исполнения IР44 обозначение защиты не приводится; Р — двигатель с повышенным пусковым моментом; С — сельскохозяйственного назначения; цифра после буквенного обозначения показывает высоту оси вращения в мм (100, 112 и т. д.); буквы S, M, L после цифр — установочные размеры по длине корпуса (S — станина самая короткая; М — промежуточная; L — самая длинная); цифра после установочного размера — число полюсов; буква У — Климатическое исполнение (для умеренного климата); последняя цифра — категория размещения: 1 — для работы па открытом воздухе, 3 — для закрытых неотапливаемых помещений.

**Например**. Необходимо расшифровать условное обозначение двигателя 4А250S4УЗ.

Это двигатель четвертой серии, асинхронный, корпус полностью чугунный (нет буквы X), высота оси вращения 250 мм, размеры корпуса по длине S (самый короткий), четырех полюсный, для умеренного климата, третья категория размещения.

**Пример**. Трехфазный асинхронный электродвигатель с короткозамкнутым ротором типа 4АР160Б6УЗ имеет номинальные данные: мощность  $P_{\text{HOM}}$  11 кВт; напряжение  $U_{HOM} = 380$  В; частота вращения ротора  $n_2 = 975$  об/мин; к.п.д.  $n_{HOM} = 0.855$ ; коэффициент мощности cosφном = 0,83; кратность пускового тока *I*п/*I*ном = 7; кратность пускового момента  $M_n/M_{\text{\tiny HOM}} = 2.0$ ; способность к перегрузке  $M_{\text{\tiny max}}/M_{\text{\tiny HOM}} = 2.2$ . Частота тока в сети  $f_l = 50 \, \text{F}$ ц.

**Определить:** 1) потребляемую мощность; 2) номинальный, пусковой и максимальный вращающие моменты; 3) номинальный и пусковой токи; 4) номинальное скольжение; 5) частоту тока в роторе. Расшифровать его условное обозначение. Оценить возможность пуска двигателя при номинальной нагрузке, если напряжение в сети при пуске снизилось на 20%?

#### **Решение.**

1. Мощность, потребляемая из сети

$$
P_{\rm t} = \frac{P_{\rm cav}}{\eta_{\rm cav}} = \frac{11}{0.855} = 12.86 \text{ }\kappa Bm
$$

2.Номинальный момент, развиваемый двигателем:

$$
M = 9.55 \frac{P_{\text{max}}}{n_2} = \frac{9.55 \cdot 11 \cdot 1000}{975} = 107.7 H \cdot M
$$

3.Максимальный и пусковой моменты:

$$
M_{\text{max}} = 2.2 \cdot M_{\text{max}} = 2.2 \cdot 107.7 = 237 H \cdot M
$$
  

$$
M_{\text{H}} = 2 \cdot M_{\text{max}} = 2 \cdot 107.7 = 215.4 H \cdot M
$$

4.Номинальный и пусковой токи:

$$
I_{\text{max}} = \frac{P_{\text{max}} \cdot 1000}{\sqrt{3} \cdot U_{\text{max}} \cdot \eta_{\text{max}} \cdot \cos \varphi_{\text{max}}} = \frac{11 \cdot 1000}{1,73 \cdot 380 \cdot 0,855 \cdot 0,83} = 23,6 \, \text{A}.
$$
  

$$
I_{\pi} = 7,0 \cdot I_{\text{max}} = 7,0 \cdot 23.6 = 165 \, \text{A}
$$

 $\mathbf{I}$ 

5.Номинальное скольжение

$$
S = \frac{n_1 - n_2}{n_1} = \frac{1000 - 975}{1000} = 0.025 = 2.5\%
$$

6.Частота тока в роторе

$$
f_2 = f_1 \cdot s = 50 \cdot 0.025 = 1.25 \, \text{F1}
$$

7.Условное обозначение двигателя расшифровываем так: двигатель четвертой серии, асинхронный, с повышенным скольжением (буква Р), высота оси вращения 160 мм, размеры корпуса по длине S (самый короткий), шестиполюсный, для умеренного климата, третья категория размещения.

8.При снижении напряжения в сети на 20% на выводах двигателя остается напряжение 0,8 *Uном.* Так как момент двигателя пропорционален квадрату напряжения, то

$$
\frac{M_{\pi}}{M_{\pi}} = \frac{(0.8 \cdot U_{\text{grav}})^2}{U_{\text{grav}}^2} = \frac{(0.8 \cdot 380)^2}{380^2} = 0.64
$$

Отсюда

$$
M_{\Pi}^{'} = 0.64 \cdot M_{\Pi} = 0.64 \cdot 215.4 = 138 \ H \cdot M \Big|
$$

что больше  $M = 107, 7 H \cdot M$ . Таким образом, пуск двигателя возможен.

#### **Порядок выполнения работы:**

1. Отметьте в отчете наименование и цель занятия.

2. Отметьте в отчете исходные условия задачи и заданную схему.

## **Условия задачи и схемы цепей приведены в приложении.**

3. Выполните предложенное задание. По необходимости, при выполнении задания практической работы, повторите теоретический материал и примеры, подобные заданию практической работы.

4. Оформите отчет по практической работе.

Приложение.

Для привода рабочей машины применяется трехфазный асинхронный электродвигатель с короткозамкнутым ротором. Используя данные для своего варианта, указанные в таблице 1, определить:

1)потребляемую мощность; 2) номинальный, пусковой и максимальный вращающие моменты; 3) номинальный и пусковой токи; 4) номинальное скольжение; 5) частоту тока в роторе.

Расшифровать его условное обозначение. Оценить возможность пуска двигателя при номинальной нагрузке, если напряжение в сети при пуске снизилось на 20%?

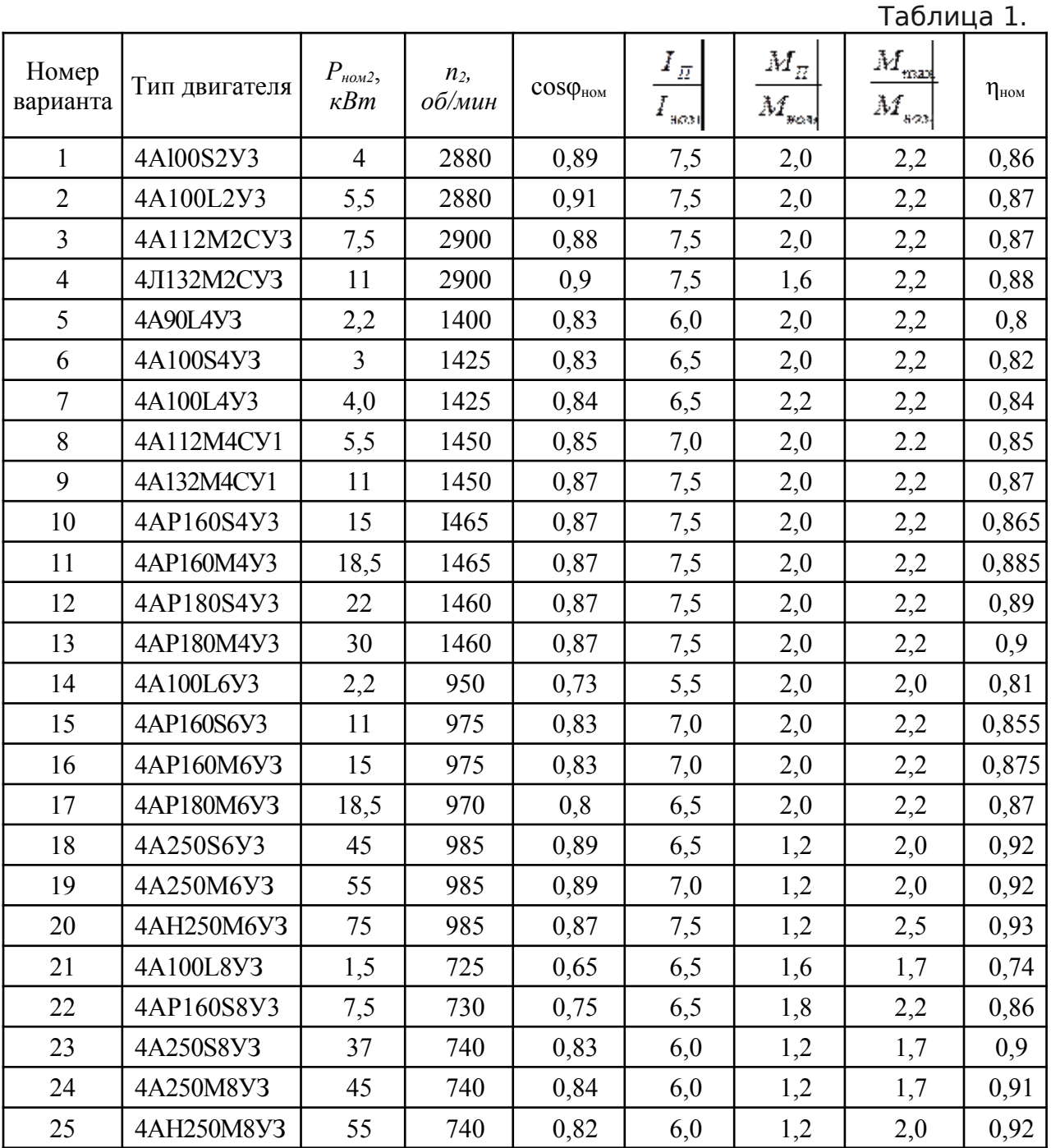

#### **ПРАКТИЧЕСКАЯ РАБОТА №11**

#### **Расчет параметров генераторов**

**ЦЕЛЬ:** рассчитать ток генератора в номинальном режиме, ЭДС генератора, номинальное изменение напряжения, ток в обмотке возбуждения, ток в цепи якоря при номинальной нагрузке.

Генератор постоянного тока имеет: номинальную мощность *P*2; номинальное напряжение  $U$ ; частоту вращения  $n$ ; номинальный ток генератора  $I$ ; ток в цепи возбуждения  $I_B$ ; ток в цепи якоря  $I_A$ ; сопротивление обмоток цепи обмотки возбуждения  $R_{\rm B}$ ; сопротивление в цепи якоря  $R_{\rm A}$ , приведенное к рабочей температуре; ЭДС якоря *E*; электромагнитный момент при номинальной нагрузке  $M_{\text{3M}}$ ; электромагнитная мощность *P*эм ; мощность приводного двигателя *P*1; КПД в номинальном режиме *η*.

 **Определить**: для выбранного варианта значения параметров генератора постоянного тока, не указанные в таблицах 1, 2.

Таблица 1

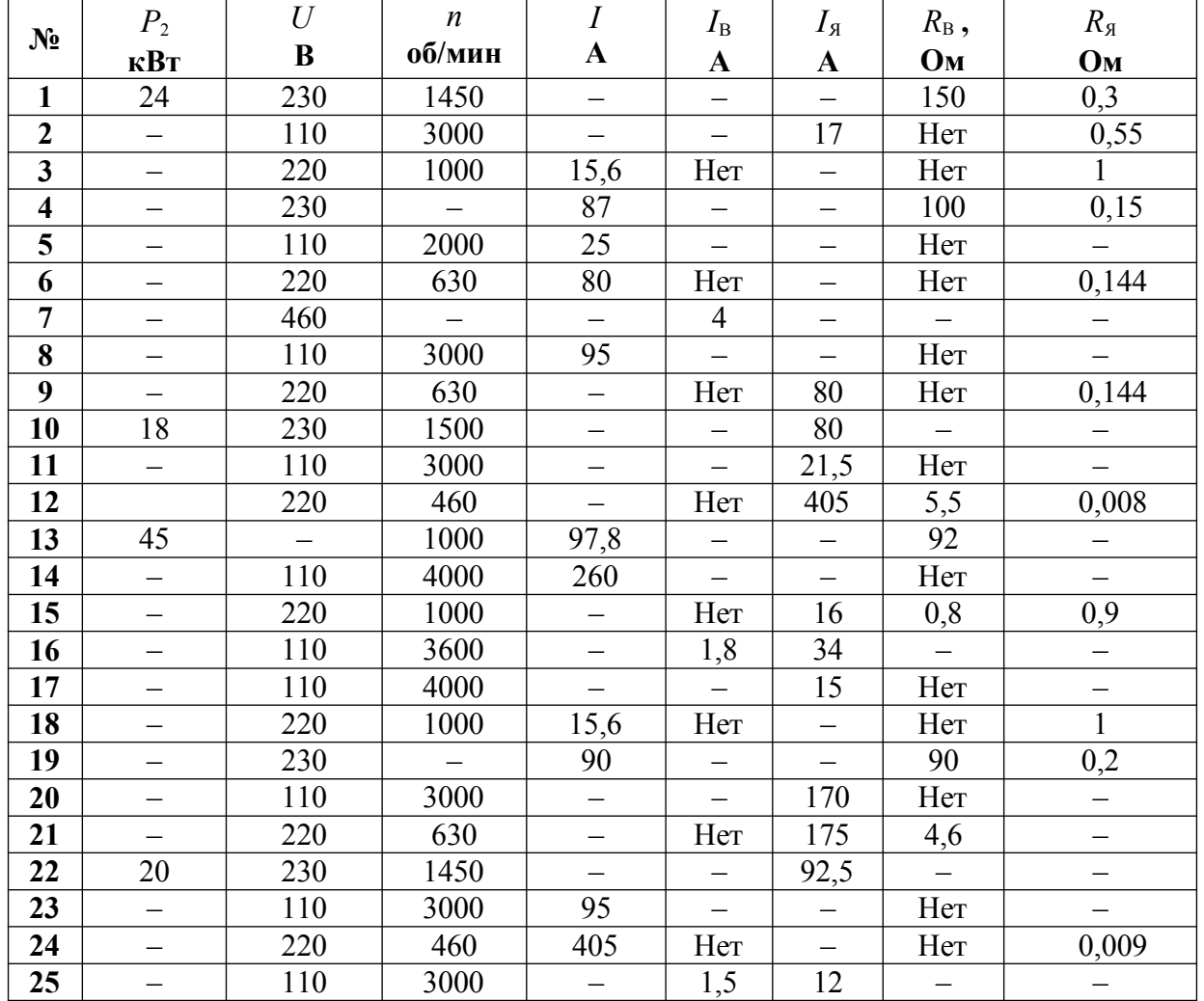

#### **Параметры генератора**

#### **Параметры генератора**

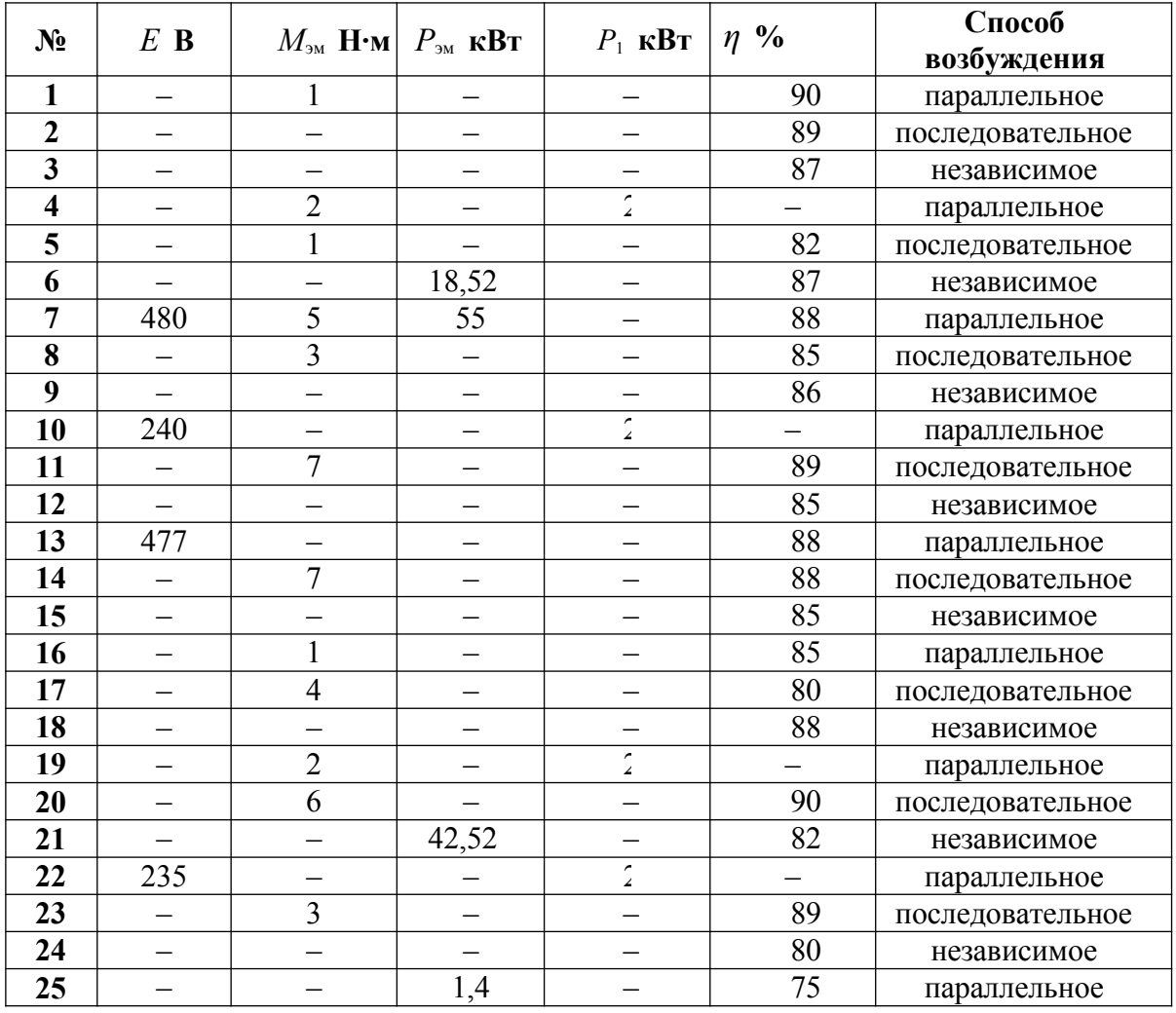

## **Примеры решения задач**

**Пример 1.** Генератор постоянного тока параллельного возбуждении имеет номинальную мощность  $P_2$  =10 кВт; номинальное напряжение  $U = 230$  В; частоту вращения  $n = 1450$ об/мин; сопротивление обмоток цепи обмотки возбуждения  $R_B = 150$  Ом; сопротивление обмоток

якоря  $R_A = 0.3$  Ом; КПД в номинальном режиме  $\eta = 86.5$  %. Падением напряжения в щеточном контакте пренебречь.

**Определить:** ток генератора, ток в цепи возбуждения, ток в цепи якоря, ЭДС якоря, электро-

магнитный момент, электромагнитная мощность, мощность приводного двигателя. Генератор работает при номинальной нагрузке.

**Решение:**

Tok генератора:  $I = \frac{P_2}{U} = \frac{10000}{230} = 43,5A$ .

Ток в обмотке возбуждения:  $I_B = \frac{U}{-R_B} = \frac{230}{150} = 1,5A$ .

Ток в цепи якоря:  $I_A = I + I_B = 43,5 + 1,5 = 45$ А. ЭДС якоря:  $E = U + I_A \cdot R_A = 230 + 45 \cdot 0, 3 = 243.5 B$ . Электромагнитная мощность: *P*эм = *E* ⋅ *I*<sup>Я</sup> = 243,5⋅ 45 =10957 Вт . Электромагнитный момент: *M* эм= 9,55

Мощность приводного двигателя:  $P_1 = \frac{P_2}{P_1 = \eta/100} = \frac{10000}{0.865} = 11561 B$ т

**Пример 2.** В генераторе постоянного тока независимого возбуждения с номинальным напряжением  $U = 440$  В установился ток  $I = 64$  А при частоте якоря  $n = 2800$  об/мин. В новом режиме работы нагрузка и магнитный поток не изменились, но частота якоря стала *n*\* = 740 об/мин.

**Определить** напряжение и ток в генераторе в новом режиме.

#### **Решение:**

В генераторе независимого возбуждения ток генератора равен току якоря, т.е.  $I = I<sub>8</sub>$ . В номинальном режиме:

Напряжение на нагрузке  $U = I \cdot R_H$ . ЭДС якоря  $E = U + I \cdot R_{\mathfrak{A}} = I \cdot R_{\mathfrak{A}} + I \cdot R_{\mathfrak{A}}$ , с другой стороны  $E = C_{\mathfrak{A}} \cdot n \cdot \Phi$ .  $\Pi$ олучили:  $I \cdot R_H + I \cdot R_A = C_E \cdot n \cdot \Phi$ . В новом режиме, соответственно:  $E^* = U^* + I^* \cdot R_A = I^* \cdot R_H + I^* \cdot R_A = C_F \cdot n^* \cdot \Phi$ . Возьмем отношение, полученных уравнений и получим:  $I^* = \frac{n^*}{n} \cdot I = \frac{740}{2800} \cdot 64 = 16.9$  A *II*  $U^* = \frac{U}{I} \cdot I^* = \frac{440}{64} \cdot 16.9 = 116.3$ <sub>R</sub>

**Пример 3.** В электродвигателе постоянного тока с параллельным возбуждением, имеющим номинальные данные: мощность на валу  $P_2 = 130$  кВт; напряжение  $U = 220$  В; ток, потребляемый из сети *I* = 640 А; частоту вращения *n* = 600 об/мин; сопротивление цепи обмотки возбуждения  $R_B = 43$  Ом; сопротивление обмотки якоря  $R_A = 0.007$  Ом. **Определить** номинальные суммарные и электрические потери в обмотках.

## **Решение:**

Ток в обмотке возбуждения: 
$$
I_B = \frac{U}{R_B} = \frac{230}{43} = 5,116
$$
 Ом.

Ток в цепи якоря:  $I_8 = I - I_8 = 640-5,116 = 634,884$  A. Электрические потери мощности в цепи якоря:  $\Delta P_{\text{3D A}} = I_A^2 \cdot R_A = 634,884^2 \cdot 0,007 = 2821,544 \text{ Br};$ в обмотке возбуждения:  $\Delta P$ <sub>эл B</sub> = *I*  $_B^2$  ⋅ *R*  $_B$  = *U* ⋅ *I*  $_B$  = 220 ⋅ 5,116=1125,52 B т. Суммарные потери мощности:  $\Sigma \Delta P = \Delta P_{\text{3dB}} + \Delta P_{\text{3dB}} = 1125,52 + 2821,544 = 3947,064 \text{ Br}.$ 

**Пример 4.** Двигатель постоянного тока последовательного возбуждения включен в сеть с напряжением  $U = 220$  В при номинальном вращающем моменте  $M = 101.7$  Н⋅м развивает частоту вращения якоря  $n = 750$  об/мин. КПД двигателя  $n = 75$  %; сопротивление цепи обмотки возбуждения  $R_B = 0.197$  Ом; сопротивление обмотки якоря  $R_A = 0.443$  Ом. Пуск двигателя осуществляется при пусковом реостате  $R_{\text{nyck}} = 1,17$  Ом. Пусковой ток приводит к увеличению магнитного потока в 1,2 раза.

**Определить** номинальные мощность на валу, электромагнитную и потребляемую мощности; суммарные потери в двигателе; пусковой ток и пусковой момент. **Решение:**

Мощность на валу:  $P_2 = M \frac{\pi \cdot n}{30} = 101.7 \frac{3.14 \cdot 750}{30} = 7983.45$  Вт

Потребляемая мощность:  $P_1 = \frac{P_2}{p_1 - \pi/100} = \frac{7983.45}{0.75} = \frac{10644.4 \text{ Br}}{10644.4 \text{ Br}}$ 

Суммарные потери: ΣΔ*P* = *P<sup>1</sup>* – *P<sup>2</sup>* =10644,4 − 7983,45 = 2660,95 Вт. Т.к. двигатель с последовательным возбуждением, тогда ток якоря находим:  $I_{\text{A}} = I_{\text{B}} = I = \frac{P_1}{U} = \frac{10644.4}{220} = 48.38 \text{ A}$ 

ЭДС якоря: *E* =*U* − *I* ⋅ (*R*<sup>Я</sup> + *R*<sup>В</sup> ) = 220 − (0,443 + 0,197) ⋅ 48,38 =189,04 В. Электромагнитная мощность: *P*эм = *E* ⋅ *I* =189,04 ⋅ 48,38 = 9145,6 Вт . Пусковой ток:  $I_{\text{nyck}} =$ 

Номинальный момент:  $M = C_M \cdot \Phi \cdot I = 101.7$ , пусковой момент:  $M_{\text{nyck}} = C_M \cdot \Phi_{\text{nyck}} \cdot I_{\text{nyck}} = C_M \cdot 1, 2 \cdot \Phi \cdot I_{\text{nyck}}$ . Возьмем отношение, полученных уравнений и получим:

$$
M_{\text{nycx}} = \frac{M_{\text{nycx}}}{I} = \frac{M_{\text{ycx}}}{48,38} = 305,1
$$

Кратность

пускового тока:  $\frac{I_{\text{nyex}}}{I} = \frac{121,547}{48/380,75} = 2,5$ 

пускового момента:  $\frac{M_{\text{nyex}}}{M} = \frac{305.1}{101.7} = 3$